УДК 684.4:004.928

**А. С. Чуйков1 , В. О. Куневич1 , О. Г. Рудак1 , В. В. Сиваков2**  1 Белорусский государственный технологический университет 2 Брянский государственный инженерно-технологический университет, Российская Федерация

# **АНИМАЦИЯ ПОДВИЖНЫХ ЭЛЕМЕНТОВ МЕБЕЛИ В УСЛОВИЯХ ВИРТУАЛЬНОЙ СРЕДЫ**

Основным направлением развития конструирования мебели является внедрение систем автоматизирования проектирования с разработкой трехмерной модели готового изделия, что позволяет сократить продолжительность постановки изделий на производство и повысить качество получаемой продукции. Использование современных инновационных технологий виртуальной и дополненной реальности позволит усилить взаимодействие потребителя и производителя и вывести эти отношения на новый качественный уровень. Внедрение разработанных систем и программных продуктов будет способствовать сокращению продолжительности проектирования изделий из древесины и древесных материалов, снижению затрат материальных ресурсов на производство прототипов, повышению конкурентоспособности отечественной продукции. Исследование процессов анимации объектов виртуальной реальности позволяет улучшить восприятие качественных характеристик продукции деревообрабатывающих производств потребителями. Рассмотренные в статье способы добавления интерактивности элементам мебели в условиях виртуальной среды позволяют улучшить пользовательский опыт при взаимодействии с продуктом. Проанализирована и описана траектория кинематического перемещения деталей мебели, описаны особенности работы технологии дополненной реальности, которая предлагает более совершенный пользовательский интерфейс для визуализации объектов мебели, более естественные способы управления виртуальными моделями в различных масштабах, реалистичное отображение анимации в реальном пространстве.

**Ключевые слова:** анимация, визуальное программирование, виртуальная среда, дополненная реальность.

**Для цитирования:** Чуйков А. С., Куневич В. О., Рудак О. Г., Сиваков В. В. Анимация подвижных элементов мебели в условиях виртуальной среды // Труды БГТУ. Сер. 1, Лесное хоз-во, природопользование и перераб. возобновляемых ресурсов. 2023. № 2 (270). С. 183–192. DOI: 10.52065/2519-402X-2023-270-2-21.

# **А. Ѕ. Chuikov<sup>1</sup>, V. О. Kunevich<sup>1</sup>, O. G. Rudak<sup>1</sup>, V. V. Sivakov<sup>2</sup>** <sup>1</sup>Belarusian State Technological University 2 Bryansk State Technology University of Engineering, Russian Federation

# **ANIMATION OF MOVING FURNITURE ELEMENTS IN CONDITIONS VIRTUAL ENVIRONMENT**

The main direction of furniture design development is the introduction of computer-aided design systems with the development of a three-dimensional model of the finished product, which reduces the duration of putting products into production and improves the quality of the products. The use of modern innovative technologies of virtual and augmented reality will strengthen the interaction between the consumer and the manufacturer and bring these relations to a new qualitative level. The introduction of developed systems and software products will help to reduce the duration of the design of wood products and wood materials, reduce the cost of material resources for the production of prototypes, increase the competitiveness of domestic products. The study of the processes of animation of virtual reality objects makes it possible to improve the perception of the qualitative characteristics of woodworking products by consumers. The methods of adding interactivity to furniture elements in a virtual environment considered in the article allow to improve the user experience when interacting with the product. The trajectory of the kinematic movement of furniture parts is analyzed and described, the features of the augmented reality technology are described, which offers a more advanced user interface for visualizing furniture objects, more natural ways to control virtual models at various scales, realistic animation display in real space.

**Keywords:** animation, visual programming, virtual environment, augmented reality.

**For citation:** Chuikov A. S., Kunevich V. O., Rudak O. G., Sivakov V. V. Animation of moving furniture elements in conditions virtual environment. *Proceedings of BSTU, issue 1, Forestry. Nature Management. Processing of Renewable Resources*, 2023, no. 2 (270), pp. 183–192. DOI: 10.52065/2519-402X-2023-270-2-21 (In Russian).

**Введение.** В Республике Беларусь в общей структуре деревообрабатывающей промышленности основную роль играет мебельное производство, доля которого составляет около 70% объема выпуска продукции данной отрасли. Кроме того, в структуре экспортируемых товаров также преобладает мебель (49,1%) [1].

На сегодняшний день развитие мебельной промышленности предполагает введение современных цифровых технологий в процесс проектирования изделий, которые в значительной степени могут упрощать, сокращать и даже исключать некоторые этапы проектирования [2].

Особенностью современного процесса производства мебели является внедрение систем автоматизирования с разработкой трехмерной модели готового изделия, что позволяет сократить время на проектирование и повысить качество получаемой продукции. Использование современных инновационных технологий виртуальной (Virtual Reality, далее – VR) и дополненной (Augmented Reality, далее – AR) реальности способствуют сокращению продолжительности проектирования изделий из древесины и древесных материалов, позволяет совершенствовать конструкции и технологии производства продукции без вовлечения в процесс материальных ресурсов, обеспечивает мобильность и доступность демонстрации готовых изделий в виртуальной среде, что не только повышает конкурентоспособность, но и вызывает интерес потребителей к продукции деревообрабатывающих производств [3].

Обращает на себя внимание тот факт, что особенностью работы в VR является сочетание знаний не только в области программирования и компьютерной графики, но и в области конструирования и технологии производства мебели и изделий из древесины [4].

Целью данного исследования являлось создание траекторий кинематических перемещений подвижных деталей мебельного изделия в условиях виртуальной среды.

**Основная часть.** Весь процесс трехмерного моделирования в условиях виртуальной среды можно разделить на два основных этапа:

− построение трехмерной модели объекта;

− создание анимации подвижных элементов мебели.

Для создания анимации подвижных элементов мебели в условиях виртуальной среды необходимо сочетание знаний как в области программирования, так и в компьютерной графике. Помимо этого, требуются умения создавать и импортировать трехмерные модели, программировать их интерактивность.

VR позволяет пользователю взаимодействовать с окружающими его объектами. Правильная репликация реальных движений элементов

мебели их виртуальными прототипами значительно усиливает эффект погружения.

В настоящее время существует метод «фреймворк», который принимает на вход видео и моделирует перемещения, имитирующие движение элементов мебели либо подвижных узлов изделия. Подход основан на оценке положения деталей изделия в кадрах видео, которые позднее используются для восстановления движения и его имитации.

Исходное видео обрабатывается на этапе анализа положения детали в пространстве, где для этой операции в каждом кадре применяются вычисленные оценки 2D- и 3D-позы. Далее множество предложенных позиций отправляется на этап восстановления движения, где траектория перемещения точек объекта оптимизирована таким образом, что она согласуется как с 2D-, так и с 3D-предсказаниями положения и соблюдает временное соответствие между кадрами [5].

Предлагаемый подход показывает хорошие результаты для переноса анимации из одного входящего видео в виртуальную среду. Объединение методов оценки позиций подвижных элементов, восстановления координат позиции деталей в пространстве позволяет перенести движения в режим анимации с высокой точностью [6].

Для разработки анимации подвижных элементов мебели в условиях виртуальной среды программного обеспечения были рассмотрены следующие принципы анимации [7]:

1) прототипирование;

2) сжатие и растяжение;

3) сценичность;

4) подготовка или отказное движение;

5) использование «прямо вперед» и «от позиции к позиции»;

6) сквозное движение (или доводка) и захлест действия;

7) смягчение начала и завершения движения; 8) дуги;

9) дополнительное действие;

10) привлекательность;

11) расчет времени;

12) профессиональный рисунок.

*Принцип 1: прототипирование.* Сложные объекты в сцене должны состоять из базовых форм, например цилиндр, сфера, куб. Прототип позволяет проработать все механики и анимации в сцене, не затрачивая большое количество ресурсов на обработку геометрической формы объектов.

*Принцип 2: сжатие и растяжение.* Эта техника позволяет преувеличивать движение элементов объекта в нужном направлении.

Объекты из мягких материалов при движении, как правило, деформируются. Этот принцип применим к любым движущимся предметам из мягких материалов – пластик, резина, ткань и т. д.

Однако для таких материалов, как древесина, металл, сжатие и растяжение не характерны. Например, поднимающийся вверх объект может быть в быстрой фазе поднятия растянут вертикально, чтобы подчеркнуть направление движения, но сжат в верхней точке.

*Принцип 3: сценичность.* Этот принцип необходим для управления вниманием зрителя. Указать пользователю на ключевые моменты в сцене можно с помощью композиции, фона, масштаба, ракурса. Такие приемы, как расположение объекта в центре, необычный ракурс и крупный размер, привлекут внимание к важным частям этой сцены.

Для этого требуется работа с камерой и композицией изделия. Очень часто управлять вниманием пользователя позволяет освещение. Аниматор может продумывать дизайн, чтобы оптимальным образом располагать сцены в поле зрения с помощью подобных техник.

*Принцип 4: подготовка или отказное движение.* Отказное движение используется для подготовки анимации объекта к действию. Оно позволяет отобразить передачу энергии действия, которую само действие отразить не в состоянии. Практически все реальные движения в большей или меньшей степени содержат подготовку или отказное движение – открывание фасада шкафчика, выдвижного ящика и т. д., когда сначала мы вдавливаем фасад внутрь корпуса, после чего происходит основное движение фасада.

*Принцип 5: «прямо вперед» и «от позиции к позиции».* Эти две техники относятся исключительно к процессу создания анимации и описывают разницу между непрерывной работой над кадрами (начиная с кадра 1 и далее вперед) и добавлением только ключевых позиций (это называется blocking) для быстрого создания первого прохода с его дальнейшим развитием.

Анимация «прямо вперед» начинается с первого положения тела в пространстве и последовательно доводится до конца сцены. При таком способе объект может утратить точку опоры, пропорции и размер.

Метод «от позиции к позиции» считается наиболее спланированным, с четко расставленными ключевыми положениями предмета в пространстве.

В компьютерной анимации необходимость в первом подходе отсутствует, а большую результативность можно получить, выполняя работу в несколько проходов с постепенным улучшением качества. Поэтому для большинства анимаций предпочтительным методом является движение от позиции к позиции. В основном это вызвано тем, что велика вероятность изменения или даже вырезания анимаций в процессе создания дизайна.

*Принцип 6: cквозное движение (или доводка) и захлест действия.* Захлест движения учитывает свойство перемещения разных частей подвижных узлов изделия с разной частотой.

Доводка описывает происходящее после действия. Она может относиться к таким действиям, как закрытие фасада или задвигание ящика на направляющих. Также в нее входит движение вторичных элементов: подъемные и выдвижные механизмы и их составляющие части. Доводка − это отличный способ передачи веса объекта. Удерживание точных позиций в этой фазе действий очень помогает аниматору лучше считывать перемещения.

С принципом доводки и захлеста действия связана концепция «запаздывания», которая позволяет более свободным объектам отставать от основной массы и габаритов изделия, передавая вес одного объекта или части деталей относительно другого. Доводку, захлест движения и запаздывание неанимированных объектов можно создавать процедурно с помощью добавления трехмерных опор, позволяющих этим элементам двигаться в соответствии с физикой.

*Принцип 7: смягчение начала и завершения движения.* Этот принцип описывает визуальный результат ускорения и замедления подвижных элементов: в общем случае действия обычно имеют медленное движение вначале и в конце, и часто это вызвано весом объекта или отдельной подвижной детали.

Важно также то, что не всем объектам нужно смягчение начала и завершение движения. Объекты (подвижные узлы и детали мебели), мгновенно набирающие полную скорость, могут выглядеть невесомыми и нереалистичными. Мгновенно поднимающийся фасад может казаться легким, поэтому задача аниматора − добавить этот вес в конце доводки, придавая действию быстрое начало, но замедленное завершение, когда деталь возвращается в состояние ожидания.

*Принцип 8: дуги.* Большинство действий при движении объекта естественным образом происходят по дуге: например, открывание распашных фасадов корпусной мебели. Детали изделия, отклоняющиеся от естественной кривой, будут замечаться глазом и казаться неестественными, поэтому дуги − это отличный способ достижения качества и правильности действия. Основная часть подчистки захвата движения заключается в устранении самых заметных отклонений от дуг, естественным образом возникающих при движении детали, но кажущихся слишком заметными и «неправильными» при многократных повторениях.

Однако если при анимировании каждого элемента мебели все его части будут следовать по четким дугам, то это может выглядеть слишком легковесным. Как и в случае с захлестами, необходимо знание о том, когда нужно разрушить плавную дугу, чтобы добавить еще один уровень деталей, повышающий реализм анимации.

*Принцип 9: дополнительное действие.* Дополнительные действия используются, чтобы дополнить и подчеркнуть основное действие движения соединительного узла, добавить базовому действию деталей и визуальной привлекательности. Из-за краткости многих анимаций в них сложно добавить несколько действий (дополнительные действия должны подкреплять, а не размывать основное действие), именно такие мелкие детали могут превратить хорошую анимацию в отличную.

*Принцип 10: привлекательность.* Привлекательность должна быть основной целью каждого аниматора, работающего с подвижными узлами мебели (открыть, закрыть, выдвинуть, задвинуть и т. д.). Это правдоподобность действий по сравнению с нереалистичностью и автоматизмом.

Пропорции, оттенки цветов и четкость текстуры − первые этапы процесса создания, стремящегося сделать анимацию 3D-модели мебели как можно более привлекательной. Простота визуального дизайна и позиций, созданные аниматором, способствуют читаемости движения, а четкие силуэты позволяют отличать детали и узлы друг от друга.

*Принцип 11: расчет времени.* Расчет времени − важнейший элемент «ощущения» анимации и обычно он используется для передачи веса объекта. Время неразрывно связано со скоростью: расстояние или угол поворота, проходимые подвижным узлом или деталью за единицу времени, дают зрителю ощущение о весе или мощи движения. В 3D-анимации лучше всего это объяснить простой математикой: время = расстояние / скорость, следовательно, скорость = расстояние / время.

Именно поэтому во всех редакторах анимации на осях откладываются расстояние и время как основные параметры, визуализирующие скорость выполняемых манипуляций. Если мы перемещаем объект на 10 м за 2 с, то это быстрее, чем перемещение на то же расстояние за 5 с.

Наряду со смягчением начала и завершения движения расчет времени обеспечивает подчинение 3D-модели мебели законам физики: чем быстрее движение, тем меньше вес, и наоборот.

*Принцип 12: профессиональный рисунок.* Детальная прорисовка − это важный способ передачи информации об объекте.

Принцип «профессиональный рисунок» можно интерпретировать и как профессиональное понимание механик тела: от понимания центра масс и равновесия до цепочки реакций по каждому моменту движения элемента мебели.

Наравне с вышеописанными методами создания анимации, существуют сторонние, менее распространенные способы, которые зависят от содержания и условий реализации проекта. Примером таких условий является проект для виртуальной реальности, реализуемый в условиях программного обеспечения – Unreal Engine. Данное программное обеспечение дает возможность использовать как стандартные сценарии анимации подвижных объектов, так и задействовать скриптовую анимацию, реализуемую с помощью визуального языка программирования – Blueprint.

Скрипт (сценарий) − это последовательность действий, описанных с помощью скриптового языка программирования (JavaScript, PHP, Perl, Python и др.) для автоматического выполнения определенных задач [8].

Скриптовые языки тесно связаны со многими сферами деятельности, такими как веб-дизайн, игровая индустрия, легкая и тяжелая промышленности и др., и используются для автоматизации операций. Также существуют скриптовые языки программирования, заточенные под их написание, – так называемые «языки сценариев». Сценарии – другое название скриптового языка.

Стремление визуализировать скриптовые языки проявлялось человеком давно, практически одновременно с появлением понятия «алгоритм». Понятие алгоритма − одно из основных в программировании и информатике. Это – последовательность команд, предназначенная исполнителю, в результате выполнения которой он должен решить поставленную задачу. Алгоритм должен описываться на формальном языке, исключающем неоднозначность толкования [9].

VPL (visual programming language) означает язык визуального программирования, который использует графические компоненты, такие как значки, кнопки и символы, в качестве способа разработки IT-продуктов. Этот язык позволяет визуально проиллюстрировать программный код, помогает пользователям без технических знаний в области разработки воспринимать графику и процессы таким образом, что понятен большинству новичков. Визуальный язык программирования также позволяет пользователям просто использовать интерфейс drag-and-drop (захват и перемещение) [10, 11].

Благодаря интеграции технологии разработки приложений и визуального программирования, в настоящее время происходит трансформация привычного эстетического понимания выразительных средств анимации, оказавшихся в мире виртуальных технологий и подвергающихся значительным преобразованиям. Тем не менее технологии создания виртуальной реальности и погружение аниматора в эту среду дают возможность для экспериментирования визуального искусства в виртуальных средах. Цель этих экспериментов − производство анимационных произведений с более высоким уровнем передачи эмоций зрителю за счет полного погружения в созданную автором реальность.

После того как объекты смоделированы и отмасштабированы, анализируется процесс движения элементов мебели, после чего это движение описывается математически.

Для более точного прототипирования движения фасадов рассмотрим изменение угла вращения фасада с шагом 22°, представленного на рис. 1. Угол открывания фасада равен 110°.

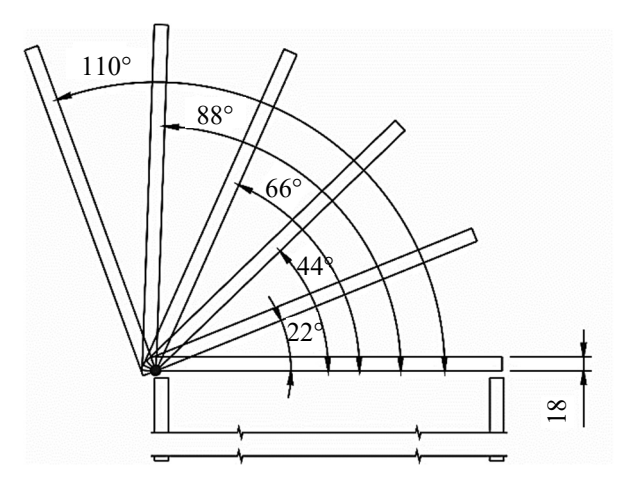

Рис. 1. Изменение угла поворота фасада при его открывании

Проведенные исследования показали, что фасад с установленной фурнитурой Blum производит полный оборот на угол 110° по зависимости, представленной на рис. 2.

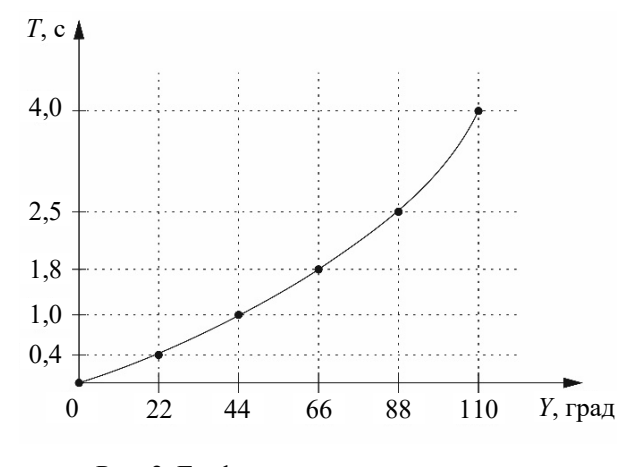

Рис. 2. График зависимости изменения положения фасада (*Y*) в пространстве с течением времени (*T*)

Данная зависимость показывает изменение угла поворота фасада *Y* от времени *Т*, затрачиваемого на полное открывание.

Существуют различные способы наделения интерактивностью виртуальных объектов, которые зависят от условий реализации проекта. Примером таких условий является использование программного обеспечения Unreal Engine. Данное ПО дает возможность использовать как стандартные сценарии анимации подвижных объектов, так и задействовать скриптовую систему, реализуемую с помощью визуального языка программирования – Blueprint.

Blueprint – визуальный скриптовый язык, который позволяет написать логику без применения основ программирования. Проект состоит из узлов (nodes), которые соединены линиями передачи данных. Каждый узел может представлять функцию, событие, оператор и т. д. [12].

Скриптинговая система Blueprint позволяет импортировать ранее полученные зависимости в программное обеспечение виртуальной реальности при помощи функции Timeline. Она помогает запрограммировать движение виртуального объекта, используя график зависимости изменения угла от времени.

Для создания анимации на примере фасадов (ящиков) кухонной мебели были выполнены следующие действия:

1. Выбрав правой кнопкой мыши подвижный элемент – шкаф-пенал, необходимо создать Blueprint из меню. Работая с элементом, можно дублировать, поворачивать его, при этом сценарии анимации будут работать корректно. В созданный Blueprint можно добавлять и другие составные части одного объекта. Данные изменения можно вносить на вкладке Viewport.

2. После объединения всех элементов в единый объект взаимодействие происходит с подвижным фасадом. Необходимо добавить объем перекрытия охватывающего фасада через Add Component, который будет действовать как триггер (элемент формы, при соприкосновении с которым будет воспроизводиться анимация объекта).

3. В разделе Event Graph следует выбрать в настройках коллизии (пространство, окружающее объект и не допускающее пересечения его другими элементами) узел On Component Begin Overlap, который позволяет запустить имитацию движения объекта, как только один из контроллеров попадет в область коллизии. Добавляя функцию Get Player Controller и подключая ее к слоту Player Controller, мы указываем, какой объект должен попасть в зону коллизии для проигрывания анимации, как показано на рис. 3.

4. FlipFlop – это переключатель, который при первом вызове функции запускает ветку А, при следующем вызове − ветку В. Для первой ветки в нашем случае будет воспроизводиться анимация движения, соответствующего открытию фасада или выдвижного ящика. Далее задаются параметры изменения положения анимируемого объекта в пространстве с течением времени в соответствии с графиком, представленным на рис. 2. После открытия узла Timeline создается пустой график в зависимости от изменения угла поворота заданной точки на анимируемом объекте и от времени с помощью Float Track.

На координатное поле добавляются точки управления. Чем больше точек будет добавлено на интерактивный график, тем точнее будет воспроизводиться движение объекта. Данные параметры являются диапазоном перемещения фасада во времени. После создания Timeline необходимо вызвать функцию Set Relative Rotation, которая анимирует движение фасада по заданному графику.

5. Из раздела Components в область графиков перенесем объект, анимацию которого осуществляем. Объединим образовавшийся узел со слотом Target функции Set Relative Rotation. Подключая слот Timeline под названием DoorRotation к узлу Set Relative Rotation, мы получаем замкнутую систему, как показано на рис. 4.

Для создания реалистичных, имитирующих натурные действия узлов и элементов мебели применяются различные методы компьютерной анимации. Технология создания виртуальной реальности дает возможность имитировать визуальное искусство в виртуальной среде.

В настоящее время альтернативой виртуальной реальности является новая инновационная технология, которую называют дополненной реальностью (AR, Augmented Reality), подчеркивая таким образом ее связь с реальным окружением.

Дополненная реальность – результат введения в поле восприятия дополнительных виртуальных данных с целью расширения сведений об окружающем мире. Она называется также смешанной реальностью (MR, или Mixed Reality), основанной на создании сложной модели, в которой главной является реальность окружающего мира, а визуальное моделирование дополняет и уточняет эту реальность.

Концепция AR может интерпретироваться как прямой или косвенный взгляд на физическую реальную среду, элементы которой дополняются компьютерным сенсорным вводом, таким как звук, видео, графика. В результате технология улучшает текущее восприятие реальности [13].

Дополненная реальность представляет собой модель реальности, которая хранится в базе данных в виде послойного визуального отображения карт в различных масштабах, а также отдельных трехмерных объектов. Карты дополненной реальности при необходимости создают одну смешанную разных масштабов для детального изучения отдельных виртуальных фрагментов. Можно описать AR как сложную информационную систему, которая выполняет следующие основные функции: совмещает виртуальное и реальное; взаимодействует в реальном времени; работает с трехмерными моделями.

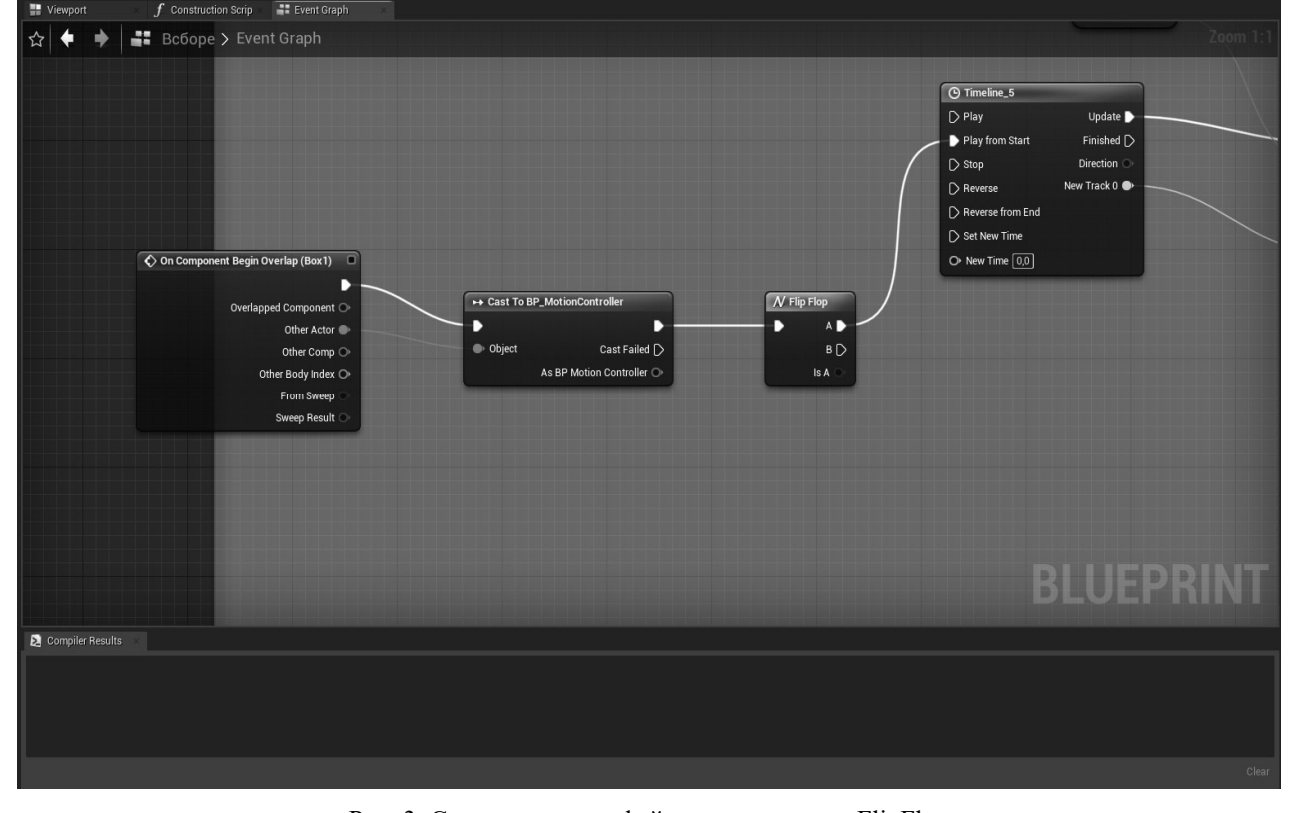

Рис. 3. Скриншот интерфейса настроек узла FlipFlop

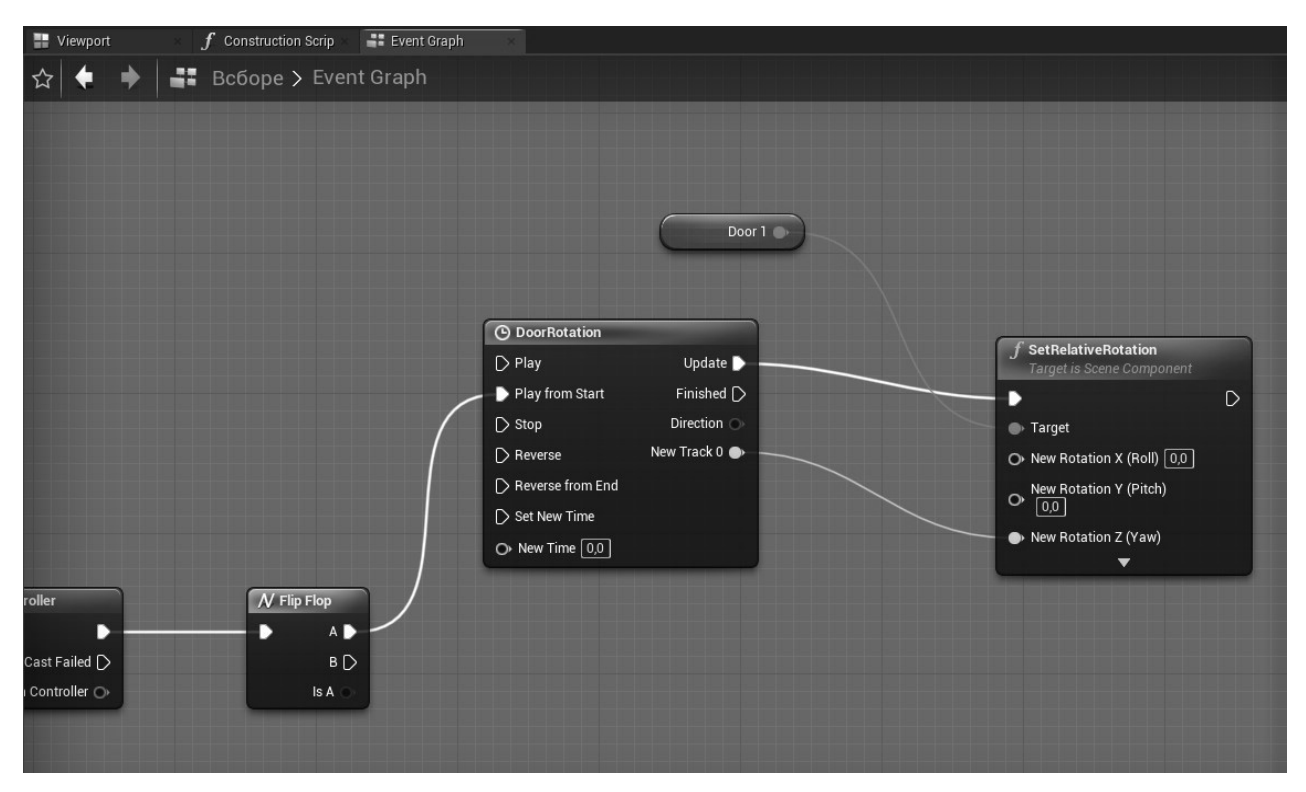

Рис. 4. Скриншот интерфейса подключения функции Rotation к ветке Timeline

В системах дополненной реальности компьютер анализирует воспринимаемые визуальные и другие данные, чтобы синтезировать и позиционировать виртуальные объекты. Программное обеспечение AR выводит координаты реального мира независимо от изображений, передаваемых камерой оборудования. Этот процесс называется регистрацией изображений, он использует различные методы компьютерного зрения, в основном связанные с видеоотслеживанием. Системы дополненной реальности находят применение в

образовании, медицине, коммерции, архитектуре и др. [14].

Виртуальная информация в AR-технологии может отображаться на устройствах, напоминающих очки, представленные на рис. 5.

Моноэкран, или головной дисплей (head-mounted display, HMD), представляет собой устройство отображения, или шлем. Технология данного шлема размещает изображения реального мира и виртуальных объектов в поле зрения пользователя.

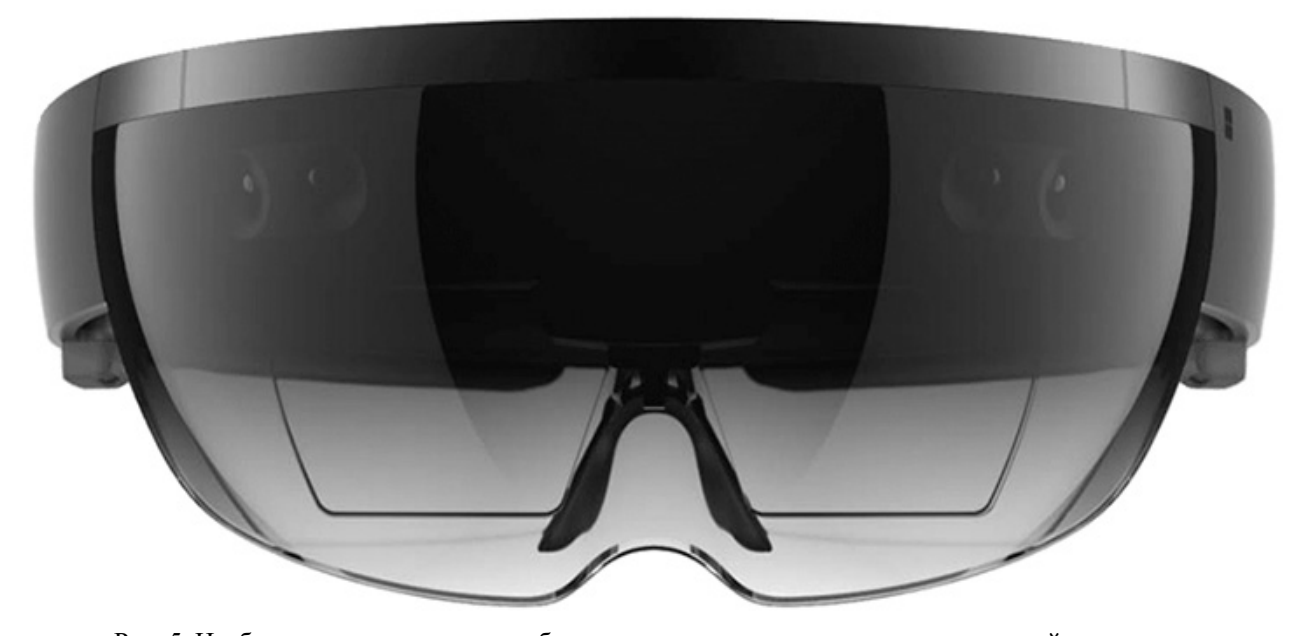

Рис. 5. Изображение применяемого оборудования для использования дополненной реальности

Подобные очки применяют в виртуальной реальности. Технология AR включает очки, в которые внедрены камеры для видеозахвата реального мира и проецирования виртуальных объектов через окуляры и устройства, в которых ARобразные изображения отражаются от поверхностей частей линз очков [15].

Большинство очков оснащено функцией распознавания голоса и движений, поэтому ими можно управлять при помощи голосовых команд, специальных манипуляторов и жестов рук. Изображения проецируются на линзы очков или специальные мини-дисплеи, в связи с этим нет необходимости в дополнительных метках для генерации контента.

**Заключение.** В результате выполнения поставленной цели установлено, что для создания реалистичных, имитирующих натурные действия узлов и элементов мебели, применяются различные методы компьютерной анимации. Технология создания виртуальной реальности дает возможность для экспортирования визуального искусства в виртуальную среду.

Анимация подвижных элементов мебели с применением визуального языка программирования предполагает наличие специализированного оборудования (шлем и контроллеры), с помощью которого достигается эффект полного погружения в созданную автором реальность.

Применение виртуальных моделей изделий мебели в производственных условиях позволяет в процессе проектирования избежать непосредственного изготовления экспериментального образца и, соответственно, снизить затраты как на материалы, из которых изготовлено изделие, так и на работу специализированного оборудования.

Также в ходе рассмотрения технологии дополненной реальности был сделан вывод о том, что она предлагает более совершенный пользовательский интерфейс для визуализации объектов мебели за счет послойного визуального отображения карт в различных масштабах, а также естественных способов управления виртуальными моделями и визуализации в реальном пространстве.

Таким образом, более детальное исследование технологии дополненной реальности и дальнейшее внедрение ее в реальный сектор экономики будет способствовать цифровизации деревообрабатывающих предприятий Республики Беларусь.

### **Список литературы**

1. Производство мебели // Белорусский производственно-торговый концерн лесной, деревообрабатывающей и целлюлозно-бумажной промышленности. URL: http://www.bellesbumprom.by/ru/ derevoobrabatyvayushchie-i-mebelnye-proizvodstva (дата обращения: 22.02.2023).

2. Чуйков А. С., Куневич В. О., Игнатович Л. В. Особенности иммерсивных технологий, применяемых при проектировании мебели // Труды БГТУ. Сер. 1, Лесное хоз-во, природопользование и перераб. возобновляемых ресурсов. 2022. № 1 (252). С. 174–180.

3. Технология виртуальной и дополненной реальности для пространственного представления и обеспечения конкурентоспособности продукции деревообрабатывающих предприятий / А. С. Чуйков [и др.] // Строительство: технологии и оборудование: Ярмарка инновационных разработок, Минск, 18 марта 2021 г. Минск, 2021. С. 12–13.

4. Чуйков А. С., Тулейко В. В., Игнатович Л. В. Использование аддитивных технологий для производства декоративных элементов мебели // Технология и техника лесной промышленности: тез. докл. 85-й науч.-техн. конф. профес.-преподават. состава, науч. сотрудников и аспирантов (с междунар. участием), Минск, 3 февр. 2021 г. Минск, 2021. С. 116–117.

5. Ричард Уильямс. Аниматор: набор для выживания. Секреты и методы создания анимации, 3D-графики и компьютерных игр. М.: Бомбора, 2019. 392 с.

6. Ричард Уильямс. Самоучитель 3ds Max 2020. М.: Бомбора, 2019. 544 с.

7. High-Fidelity Facial and Speech Animation for VR HMDs // ACM Trans. Graph. 2016. Vol. 35, no. 6. Article 221.

8. Скрипт // ИМБА. URL: https://imba.ru/glossary/skript-10 (дата обращения: 05.03.2023).

9. Архитектурная визуализация в Unreal Engine 4 // Habr. URL: https://harb.com/ru/post/253503/ (дата обращения: 05.03.2023).

10. Лоспинозо Д. С++ для профи. СПб.: Питер, 2021. 816 с.

11. Макеффри М. Unreal Engine VR для разработчиков. М.: Эксмо, 2019. 256 с.

12. Unreal Engine 5 Documentation // Epic Games. URL: https://docs.unrealengine.com/4.27/en-US/ (дата обращения: 03.03.2023).

13. Kangdon Lee. Augmented Reality in Education and Training // Techtrends: Linking Research & Practice to Improve Learning, 2012. P. 56.

14. Рынок дополненной реальности в России и в мире // Джейсон энд Партнерс Консалтинг. URL: http://www.json.ru/poleznye\_materialy/free\_market\_watches/analytics/rynok\_dopolnennoj\_realnosti\_i geolokacionnyh\_servisov\_v\_rossii\_i\_mire/ (дата обращения: 22.02.2023).

15. Кравцов А. А. Использование технологии дополненной реальности для визуализации виртуального объекта в реальном интерьере // Политемат. сетевой электрон. науч. журн. Кубан. гос. аграр. ун-та 2012. № 10 (084). С. 724–733.

#### **References**

1. Furniture manufacture. Available at: http://www.bellesbumprom.by/ru/derevoobrabatyvayushchie-imebelnye-proizvodstva (accessed 22.02.2023) (In Russian).

2. Chuikov A. S., Kunevich V. O., Ignatovich L. V. Features of immersive technologies applied in furniture design. *Trudy BGTU* [Proceedings of BSTU], issue 1, Forestry. Nature Management. Processing of Renewable Resources, 2022, no. 1 (252), pp. 174–180 (In Russian).

3. Chuikov A. S., Shetko S. V., Ignatovich L. V., Kunevich V. O. Virtual and augmented reality technology for spatial representation and ensuring the competitiveness of woodworking enterprises' products. *Stroitel'stvo: Tekhnologii i oborudovaniye: Yarmarka innovatsionnykh razrabotok* [Construction: Technologies and equipment: Fair of innovative developments]. Minsk, 2021, pp. 12–13 (In Russian).

4. Chuikov A. S., Tuleyko V. V., Ignatovich L. V. The use of additive technologies for the production of decorative elements of furniture. *Tekhnologiya i tekhnika lesnoy promyshlennosti: tezisy dokladov 85-y nauchno-tekhnicheskoy konferentsii professorsko-prepodavatel'skogo sostava, nauchnykh sotrudnikov i aspirantov* (*s mezhdunarodnym uchastiyem*) [Technology and Engineering Section timber industry: abstracts of the 85th Scientific and technical conference of the teaching staff, researches and postgraduates (with international participation)]. Minsk, 2021, pp. 116−117 (In Russian).

5. Richard Williams. *Animator: nabor dlya vyzhivaniya. Sekrety i metody sozdaniya animatsii, 3D-grafiki i komp'yuternykh igr* [Animator: survival kit. Secrets and methods for creating animation, 3D graphics and computer games]. Moscow, Bombora Publ., 2019. 392 p. (In Russian).

6. Richard Williams. *Samouchitel' 3ds Max 2020* [Tutorial 3ds Max 2020]. Moscow, Bombora Publ., 2019. 544 p. (In Russian).

7. Olszewski K., Lim J., Saito S., Li H. High-Fidelity Facial and Speech Animation for VR HMDs. *ACM Trans. Graph*, 2016, vol. 35, no. 6, article 221.

8. Skript. Available at: http://www.bellesbumprom.by/ru/derevoobrabatyvayushchie-i-mebelnye-proizvodstva (accessed 05.03.2023) (In Russian).

9. Architectural rendering in Unreal Engine 4. Available at: https://habr.com/ru/post/253503/ (accessed 05.03.2021) (In Russian).

10. Lospinozo D. *C++ dlya profi* [C++ for the pros]. St. Petersburg, Piter Publ., 2021. 816 p. (In Russian).

11. Makeffrey M. *Unreal Engine VR dlya razrabotchikov* [Unreal Engine VR for Developers]. Moscow, Eksmo Publ., 2019. 256 p. (In Russian).

12. Unreal Engine 5 Documentation. Available at: https://docs.unrealengine.com/4.27/en-US/ (accessed 03.03.2023).

13. Kangdon Lee. Augmented Reality in Education and Training. *Techtrends: Linking Research & Practice to Improve Learning*, 2012, p. 56.

14. The augmented reality market in Russia and in the world. Available at: http://www.json.ru/poleznye\_ materialy/free\_market\_watches/analytics/rynok\_dopolnennoj\_realnosti\_i\_geolokacionnyh\_servisov\_v\_rossii\_ i\_mire/ (accessed  $22.02.2023$ ) (In Russian).

15. Kravtsov A. A. Using augmented reality technology to visualize a virtual object in a real interior. *Politematicheskiy setevoy elektronnyy nauchnyy zhurnal Kubanskogo gosudarstvennogo agrarnogo universiteta* [Polythematic network electronic scientific journal of the Kuban State Agrarian University], 2012, pp. 724–733 (In Russian).

#### **Информация об авторах**

**Чуйков Алексей Сергеевич** − кандидат технических наук, заведующий кафедрой технологии и дизайна изделий из древесины. Белорусский государственный технологический университет (220006, г. Минск, ул. Свердлова, 13а, Республика Беларусь). E-mail: offlex88@mail.ru, offlex88@belstu.by

**Куневич Валерия Олеговна** – младший научный сотрудник кафедры технологии и дизайна изделий из древесины. Белорусский государственный технологический университет (220006, г. Минск, ул. Свердлова, 13а, Республика Беларусь). E-mail: leruse@bk.ru

**Рудак Оксана Геннадьевна** – магистр технических наук, старший преподаватель кафедры технологии и дизайна изделий из древесины. Белорусский государственный технологический университет (220006, г. Минск, ул. Свердлова, 13а, Республика Беларусь). E-mail: oksrudak@mail.ru

**Сиваков Владимир Викторович** – кандидат технических наук, доцент, профессор кафедры «Транспортнотехнологические машины и сервис». Брянский государственный инженерно-технологический университет (241037, г. Брянск, пр. Станке Димитрова, 3, Российская Федерация). E-mail: sv@bgitu.ru

#### **Information about the authors**

**Chuikov Aleksey Sergeevich** – PhD (Engineering), Head of the Department of Technology and Design of Wooden Articles. Belarusian State Technological University (13a, Sverdlova str., 220006, Minsk, Republic of Belarus). E-mail: offlex88@mail.ru, offlex88@belstu.by

**Kunevich Valeria Olegovna** − Junior Researcher, the Department of Technology and Design of Wooden Articles. Belarusian State Technological University (13a, Sverdlova str., 220006, Minsk, Republic of Belarus). E-mail: leruse@bk.ru

**Rudak Oksana Gennadievna** – Master of Engineering, Senior Lecturer, the Department of Technology and Design of Wooden Аrticles. Belarusian State Technological University (13a, Sverdlova str., 220006, Minsk, Republic of Belarus). E-mail: oksrudak@mail.ru

**Sivakov Vladimir Viktorovich** – PhD (Engineering), Associate Professor, Professor the Department of Transport and Technological Machines and Service. Bryansk State Technological University of Engineering (3, Stanke Dimitrova Ave., 241037, Bryansk, Russian Federation). E-mail: sv@bgitu.ru

*Поступила 20.03.2023*